#### Stats 401 Lab 10

Ed Wu

11/9/2018

# **Outline**

#### $\blacktriangleright$  Factors

- **Double Subscript Notation**
- $\blacktriangleright$  Factors in the Linear Model
- $\triangleright$  Over-specified Models
- $\blacktriangleright$  Prediction with Factors

#### Factors

- $\blacktriangleright$  Recall: factors are explanatory variables with discrete levels
- $\blacktriangleright$  Factors are also called categorical variables
- $\triangleright$  For example, sex could be a factor with two levels: male and female

## Example

The iris data set was collected by Edgar Anderson. It contains measurements from 150 samples of irises (50 of each of three species: setosa, versicolor, and virginica). In this lab we will consider the petal length and petal width measurements.

```
data(iris)
iris = iris[,3:5]
head(iris)
```
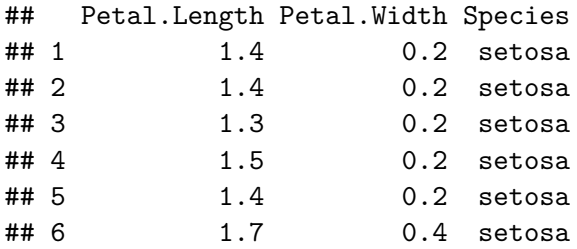

Suppose we want to study whether petal length varies by species.

#### Double Subscript Notation

- In Let  $y_{ii}$  represent the petal length of the *j*-th iris sample of species *i*, where  $i = 1, 2, 3$  corresponds to the three species, and  $j = 1, \ldots, 50$
- $\triangleright$  We have the following probability model for this experiment:

$$
Y_{ij} = \mu_i + \epsilon_{ij}
$$

for  $i = 1, 2, 3$  and  $j = 1, \ldots, 50$ , where  $\epsilon_{ij} \sim$  iid normal $(0, \sigma)$ 

# Dummy Variables

- In order to convert our model from double subscript notation to the linear model, we need to use "dummy" (or "indicator") variables
- $\triangleright$  A dummy variable for a factor level is equal to 1 if the observation equals that level, and 0 otherwise
- If we look at the iris data set, we can see the factor "Species" is 50 setosa, then 50 versicolor, then 50 virginica
- $\triangleright$  A dummy variable for versicolor would be the column vector of  $50\ 0's$ , then  $50\ 1's$ , then  $50\ 0's$ :  $(0,\ldots,0,1,\ldots,1,0,\ldots,0,)$

50 times 50 times 50 times

Suppose we have 3 observations, and a factor variable for each observation's sex: ("Male","Female","Male")

- 1. What is the dummy variable for "Male"?
- 2. What is the dummy variable for "Female"?

## Converting to a Linear Model

**I** Now we can write the model in the form  $Y = X\beta + \epsilon$ In Let  $x_1 = (1, \ldots, 1, 0, \ldots, 0)$  be the dummy variable  $\overline{50}$  times  $\overline{100}$  times corresponding to setosa ▶ Let  $x_2 = (0, ..., 0, 1, ..., 1, 0, ..., 0,)$  be the dummy variable  $\overline{50 \text{ times}}$   $\overline{50 \text{ times}}$   $\overline{50 \text{ times}}$ corresponding to versicolor Let  $\mathbf{x}_3 = (0, \ldots, 0, 1, \ldots, 1)$  be the dummy variable  $\overline{100 \text{ times}}$  50 times corresponding to virginica **I** Let  $y = (y_1, \ldots, y_{150}) =$ (y1*,*1*, . . . ,* y1*,*50*,* y2*,*1*, . . . ,* y2*,*50*,* y3*,*1*, . . . ,* y3*,*50) be the concatenated petal length measurements **I** Let **e** =  $(e_1, \ldots, e_{150})$  =  $(e_{1,1}, \ldots, e_{1,50}, e_{2,1}, \ldots, e_{2,50}, e_{3,1}, \ldots, e_{3,50})$  be the concatenated residuals

#### Linear Model

- $\triangleright$  One way to write the probability model is  $Y_k = \mu_1 x_{k,1} + \mu_2 x_{k,2} + \mu_3 x_{k,3} + \epsilon_k$  for  $k = 1, \ldots, 150$
- $\blacktriangleright$  This is equivalent to  $\mathbf{Y} = \mathbb{X} \beta + \epsilon$  where  $\mathbb{X} = \begin{bmatrix} \mathbf{x}_1 & \mathbf{x}_2 & \mathbf{x}_3 \end{bmatrix}$  and  $\beta = (\mu_1, \mu_2, \mu_3)$
- In this case, the interpretation of the parameters  $(\mu_1, \mu_2, \mu_3)$ are the means for each factor level

#### Iris Example Continued

We can obtain the sample linear model in R:

lm1 = **lm**(Petal.Length **~** Species **-** 1, data = iris) **summary**(lm1)**\$**coefficients[,1**:**2]

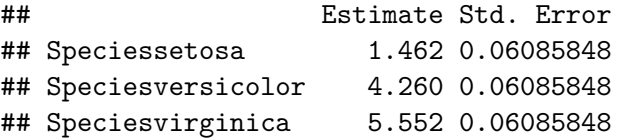

We can see, for example, that the coefficient for "setosa" corresponds to the mean of the setosa samples:

**mean**(iris**\$**Petal.Length[iris**\$**Species **==** "setosa"])

## [1] 1.462

#### No Intercept vs. Intercept

- $\blacktriangleright$  In the above model, we didn't include an intercept
- $\triangleright$  We could also write the model with an intercept:

$$
Y_k = \mu + \alpha_2 x_{k,2} + \alpha_3 x_{k,3} + \epsilon_k \text{ for } k = 1,\ldots, 150
$$

- $\blacktriangleright$  In this case, we would have the following interpretations
	- $\blacktriangleright$   $\mu$  would be the mean petal length of setosa
	- $\triangleright$   $\alpha$ <sub>2</sub> would be the difference between the mean of setosa and the mean of versicolor
	- $\triangleright$   $\alpha_3$  would be the difference between the mean of setosa and the mean of virginica

### Iris Example Continued

We can fit the sample linear model (with an intercept) in R:

```
lm2 = lm(Petal.Length ~ Species, data = iris)
summary(lm2)$coefficients[,1:2]
```
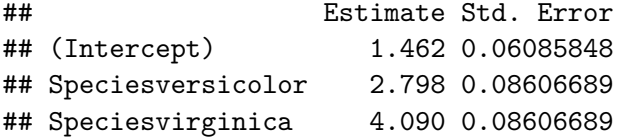

Let's check how these coefficients compare to our previous model

#### Over-specified Models

- In the model with the intercept, we had to drop one of the dummy variables
- $\triangleright$  Suppose we had written the model as:  $Y_k = \mu + \alpha_3 x_{k,3} + \alpha_2 x_{k,2} + \alpha_3 x_{k,3} + \epsilon_k$  for  $k = 1, \ldots, 150$  $\blacktriangleright$  Why does this model not work?

# R Warnings

- $\triangleright$  By default, R uses the intercept version. If we wish to switch to the no intercept version, we need to specify that
- $\triangleright$  You may be working with R data in which factors are coded as characters instead. This can cause issues with your code so it is a good idea to convert these variables to factors prior to your analysis

# Lab Activity (Part 2)

Suppose we are interested in studying the relationship between undergraduate major and salary. We collect a sample of size 7. We collect the salary in 1000s, as well as the major (engineering, computer science, or underwater basket weaving)

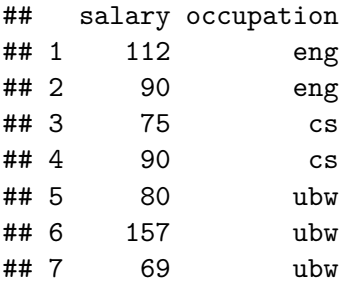

- 1. What is the probability model in double subscript form? Make sure to define all notation appropriately.
- 2. Suppose we wish to write out the sample linear model in the form  $y = \mathbb{X}b + e$ . What is the full  $\mathbb{X}$  matrix?

# Lab Activity (Part 3)

Returning to our iris example. We now include petal width in our linear model:

lm3 = **lm**(Petal.Length **~** . **-**1, data = iris) **summary**(lm3)**\$**coefficients[,1**:**2]

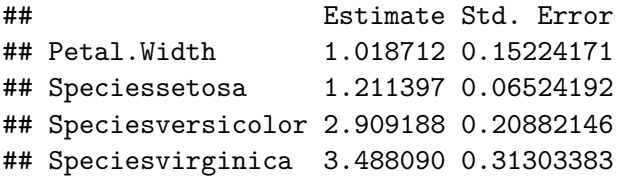

Suppose we have a new observation that is of species virginica and has a petal width of 1.

1. By hand, obtain the predicted value for this observation 2. In R, obtain a 95% prediction interval for this observation

### Lab Ticket

We are studying whether the weights of red and pink grapefruit differ. We collect 5 grapefruits and measure their weight in grams:

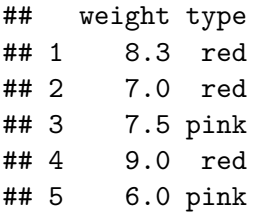

We also fit a linear model:

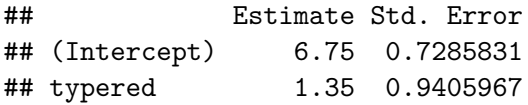

- 1. Write out the design matrix  $X$  used in this linear model
- 2. We have a new grapefruit that is pink. What is its predicted weight?